# شكراً لتحميلك هذا الملف من موقع المناهج الإماراتية

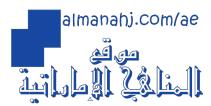

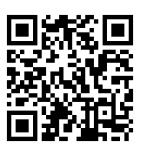

# الملف حل الكتاب كاملاً

موقع المناهج ← المناهج الإماراتية ← الصف الثالث ← تصميم ← الفصل الأول ← الملف

# روابط مواقع التواصل الاجتماعي بحسب الصف الثالث

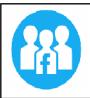

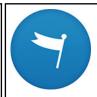

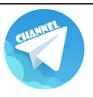

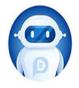

# روابط مواد الصف الثالث على تلغرام

التربية الاسلامية اللغة العربية الانجليزية الانجليزية الرياضيات

| المزيد من الملفات بحسب الصف الثالث والمادة تصميم في الفصل الأول |   |
|-----------------------------------------------------------------|---|
| حل الكتاب كاملاً                                                | 1 |
| الأولى الوحدة مراجعة Unit1 Review                               | 2 |
| مراجعة شاملة الوحدة الأولى                                      | 3 |
| حل الوحدة الثانية Cards and Graphics Technical                  | 4 |
| حل الوحدة الأولى Technologies Computing                         | 5 |

## **Activity key**

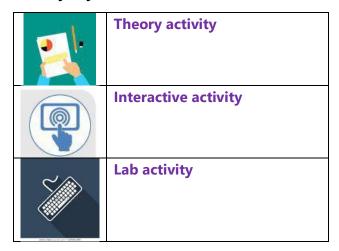

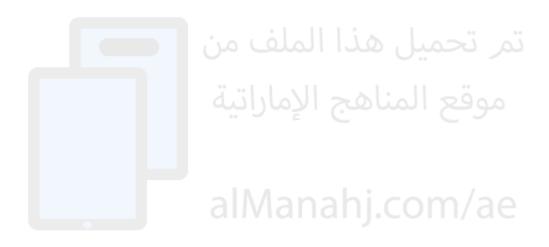

**Unit 1: Computing Technologies** 

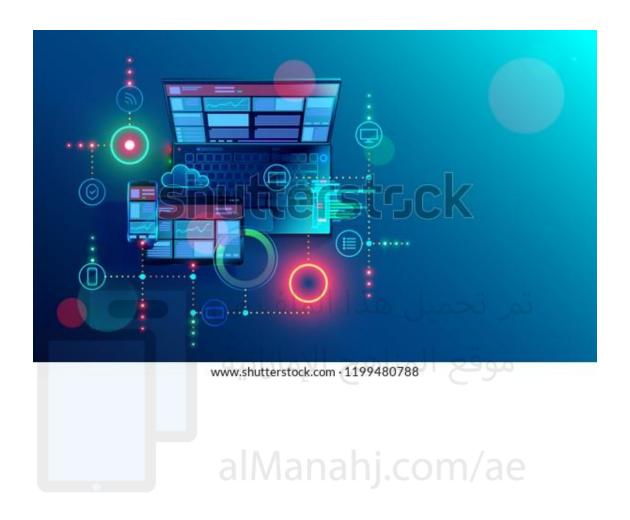

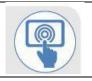

{

Complete the wordsearch to find the keywords.

| COMPUTER | ELEMENTS | SYSTEM | PROCESSING |
|----------|----------|--------|------------|
| CPU      | MEMORY   | RAM    |            |

#### TA

```
SCP
         O F
         G N
               PΙ
             ΜЕ
K W O K (E
            W
             0
               Z
                   Α
      M) D
         ٧
                       Q
                   С
                     s w
        MMQ
             R
               G O Z
                     T
       Z
                       Α
                     E A
 М
         WR
              W S
                 С
                   L
                     M Q
               G E P
             P
             X
               U
                 SE
 Т
                 S W V
       s o
              В
               В
 Ε
               U
                   N.
GRHR
                   OAV
        C F
           W
              Α
               Н
                 N
                 G Z
```

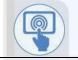

**Activity 2** 

{

True of False

#### TA

| No. | Sentence                                                   | True | False |
|-----|------------------------------------------------------------|------|-------|
| 1   | Computer elements are a small part of a system.            |      | X     |
| 2   | Computer elements are needed for computer systems to work. |      |       |
| 3   | RAM stands for Random Access Memory.                       |      |       |
| 4   | CPU stands for Cool Power Unit                             |      | X     |
| 5   | Input and output are needed for computer systems to work.  | X    |       |

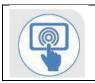

**Activity 3** 

į

Match the image to the keywords.

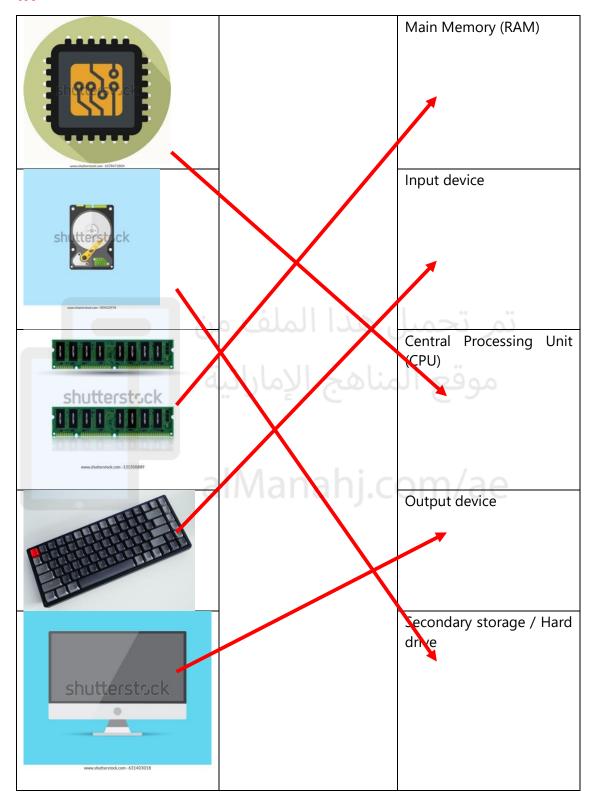

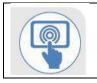

Select the images that show the main computer elements only.

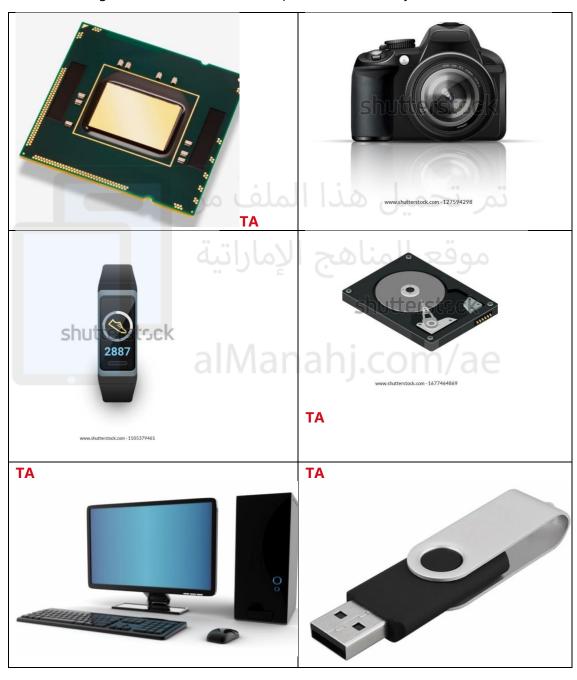

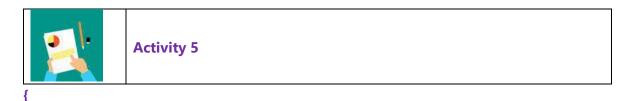

Drag and drop the name of the elements into the computer system model below.

| CPU | Memory | Storage | Output | Input |
|-----|--------|---------|--------|-------|
|     | 1      |         |        | I     |

#### TA

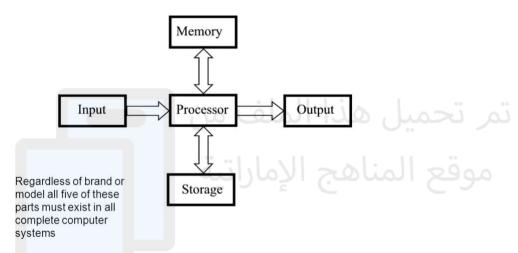

Memory and storage are interchangeable

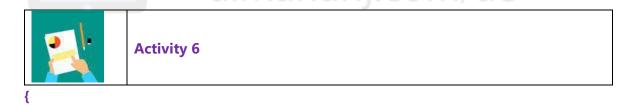

Match the images to the correct places in the computer system model below.

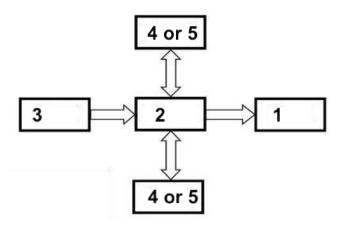

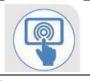

True of False

#### TA

| No. | Sentence                                                     | True | False |
|-----|--------------------------------------------------------------|------|-------|
| 1   | Common problems do not happen in a computer system.          |      | X     |
| 2   | All computer systems will have some small issues.            |      |       |
| 3   | Only computer experts can fix issues with computers.         |      | X     |
| 4   | Fixing common problems is finding issues within a computer X |      |       |
|     | system and solving them easily.                              |      |       |

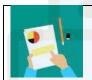

**Activity 8** 

Drop down Menu

### TA

| TA  | alManahi com/ae                                                 |
|-----|-----------------------------------------------------------------|
| No. | Sentence                                                        |
| 1   | If the keyboard does not work it is a hardware problem.         |
| 2   | If the printer stops working it is a hardware problem.          |
| 3   | When the computer is slow it is a software problem.             |
| 4   | When the monitor is blank it is a hardware problem.             |
| 5   | If documents do not open it is a software problem.              |
| 6   | If no sound comes out of the speakers it is a hardware problem. |

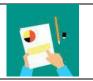

# **Activity 9**

### MCQs

| 1 | Monitor is not displaying anything | Check if all the wires are connected correctly Install the correct software.  |
|---|------------------------------------|-------------------------------------------------------------------------------|
| 2 | Operating system not loading       | Update the OS on regular basis Check if all the wires are connected correctly |

| 3 | Keyboard or mouse is not | Check if all the wires are connected correctly |
|---|--------------------------|------------------------------------------------|
|   | working                  | Shutdown and restart the computer system       |
| 4 | Computer is slow         | Close the internet browser.                    |
|   |                          | Shutdown and restart the computer system       |

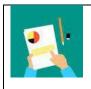

Į

Short answer questions.

Answer the questions below.

- 1 What are the five main elements in a computer system?
  The five main elements are input, output, CPU, memory and secondary storage.
- 2 What does CPU stand for?

  CPU stands for Central Processing Unit.
- 3 Name three types of removeable storage.

  Three types of removeable storage are USBs, external hard drives and CDs.
- 4 Explain what fixing common problems is.

  Fixing common problems is finding and solving problems within a computer system.
- 5 What is one of the easiest and most used ways to fix common problems?

  One of the easiest ways to fix common problems is just to shutdown the computing system and restart it again.

**Unit 2: Technical Graphics and CAD** 

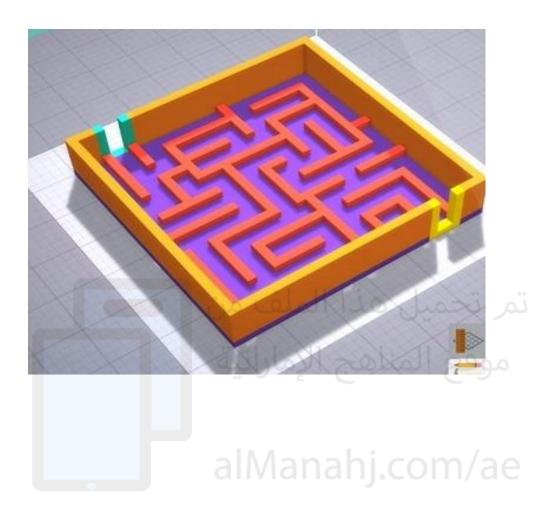

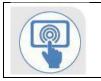

{

Complete the wordsearch to find the keywords.

| TECHNICAL | GRAPHICS | POLYGONS |
|-----------|----------|----------|
|           | CAD      | TOOLBAR  |

TA

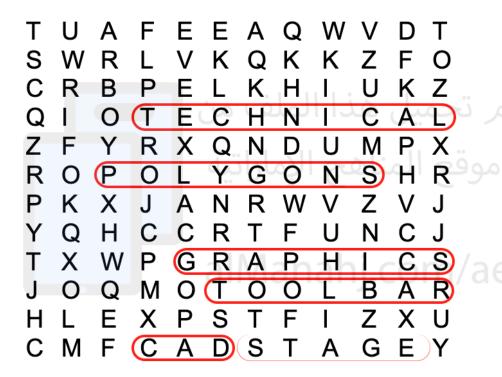

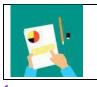

Colour the faces of the objects to match the 3D model.

#### TA

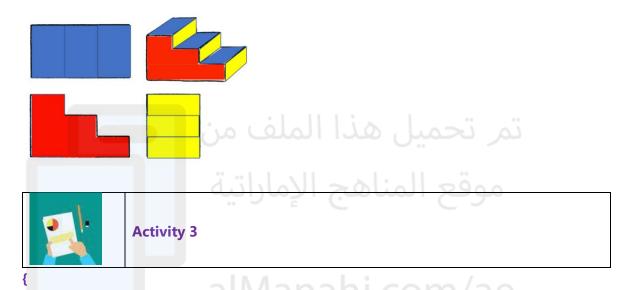

Draw the shapes freehand in the space provided. Name the shapes.

#### TA

### Any appropriate sketch of the correct shape

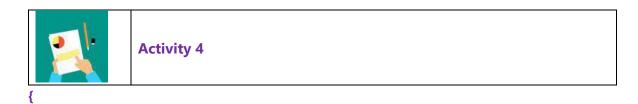

Draw a robot using shapes from activity 3.

#### TA

Any appropriate sketch of a robot using shapes from activity 3. Students are encouraged to colour in their sketch.

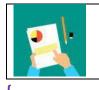

Match the 2D shapes to the 3D shape.

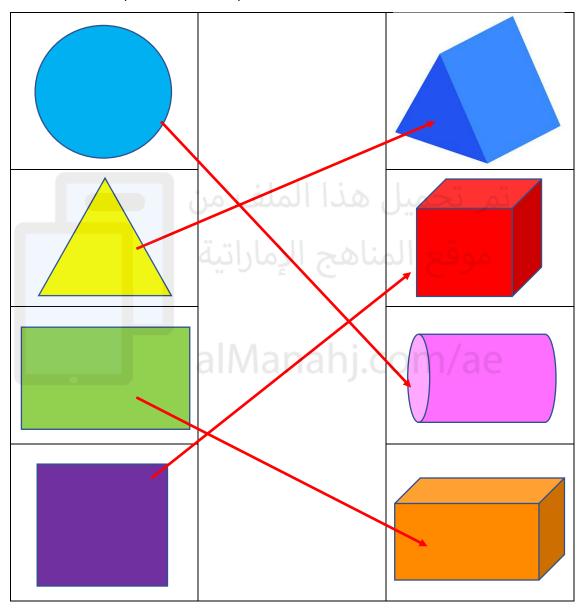

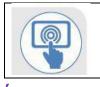

Select the regular polygons from the images below.

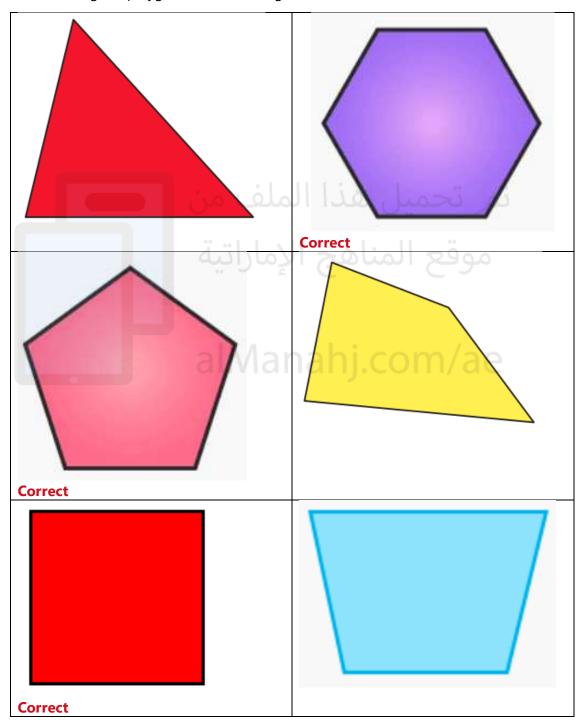

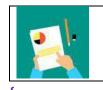

Join the dots to draw the polygons. Use a ruler to help.

### TA

Students join the dots to make the outlined shape. Students name the polygons.

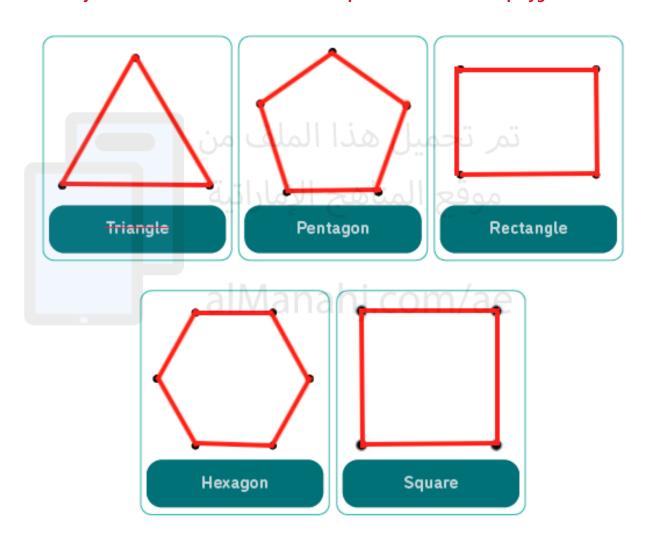

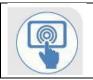

Select the images that show CAD.

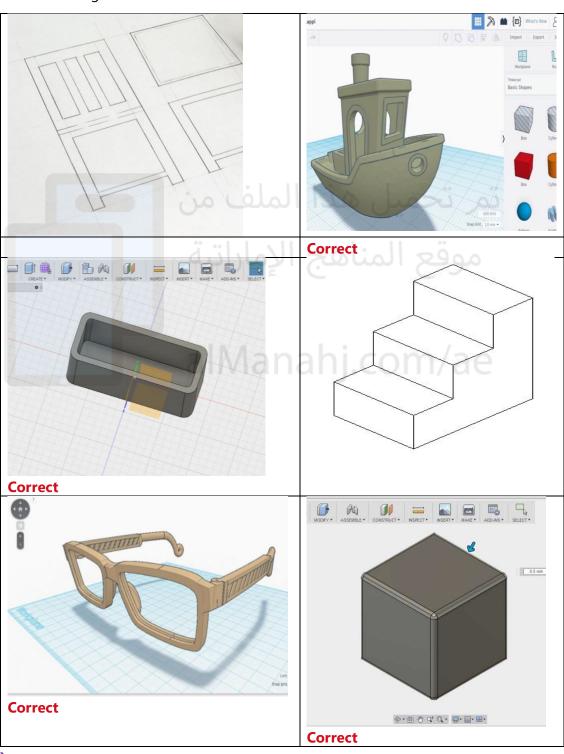

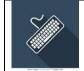

Į

## TA All answers will be provided in interactive software

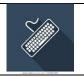

## **Activity 10**

{

Create 3D shapes in CAD based on 2D shapes.

TA

Students will make 3D shapes based on the 2D shapes provided.

**Example provided below.** 

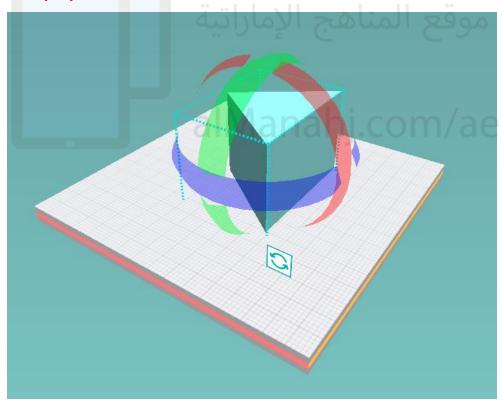

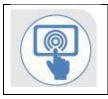

{

### True or False

#### TA

| No. | Sentence                                                  | True | False |
|-----|-----------------------------------------------------------|------|-------|
| 1   | Technical Graphics makes drawings using computers.        |      | X     |
| 2   | CAD is short for Computer Aided Design.                   |      |       |
| 3   | All lines in a regular polygon are the same length.       |      |       |
| 4   | CAD is used to make graphics and designs using computer X |      |       |
|     | software.                                                 |      |       |

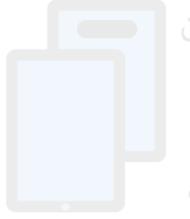

تمر تحميل هذا الملف من موقع المناهج الإماراتية

alManahj.com/ae

**Unit 3: Data and Patterns** 

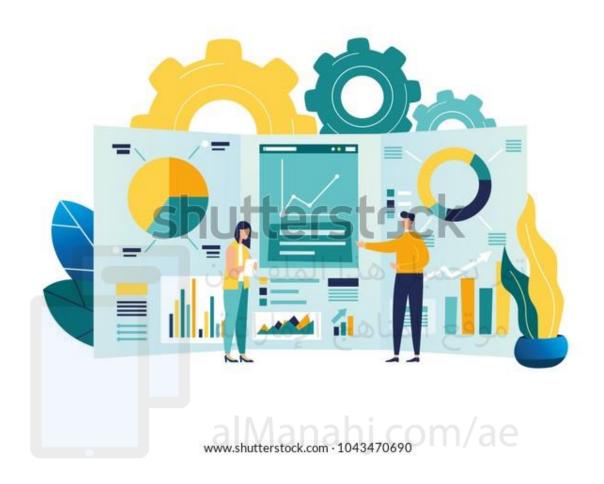

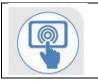

Complete the wordsearch to find the keywords.

| Data     | Patterns    | Charts | Predictions |
|----------|-------------|--------|-------------|
| Classify | Spreadsheet | Graphs |             |

TA

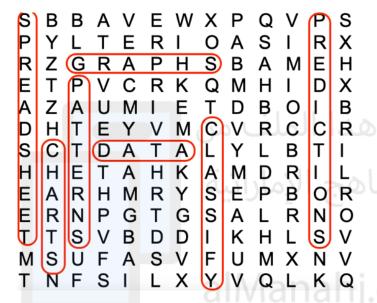

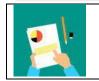

### **Activity 2**

Select the images of devices with AI systems.

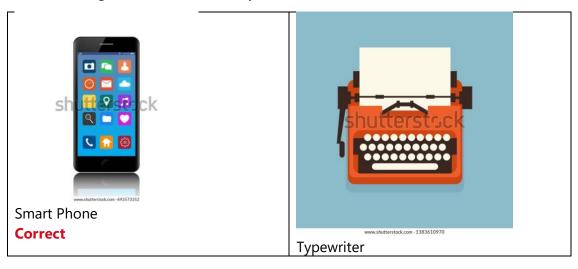

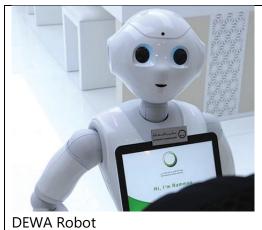

DEWA Robot
Correct

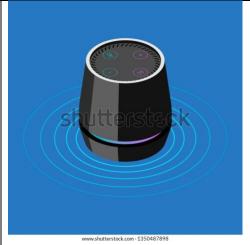

Smart Speaker
Correct

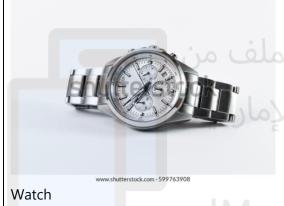

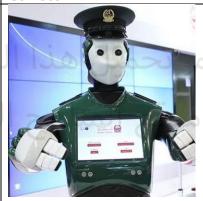

UAE Robocop
Correct

<u>.</u>

# **Activity 3**

{

Write different types of data in the boxes below.

| Text   | United Arab Emirates, Al Ain, Rashid, |
|--------|---------------------------------------|
|        | Maryam                                |
| Number | 2021, 10, 140000, 3                   |
| Dates  | 22-9-2003, 11-Jul-1998, 06-02-21      |
| Time   | 15:25, 09:00, 18:45, 4:10pm           |

}

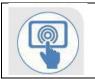

Name the type of data in each image.

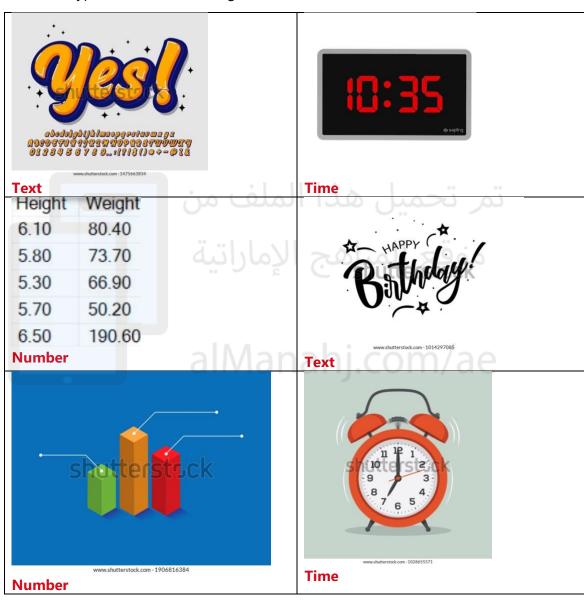

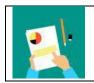

į

Identify the data collection methods.

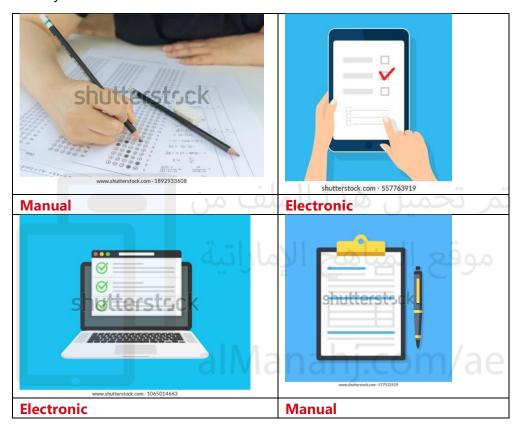

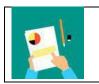

# **Activity 6**

į

Collect data from your class.

TA

Data will vary for each class.

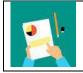

{

Classify the objects below by colour. Write the number of objects for each colour.

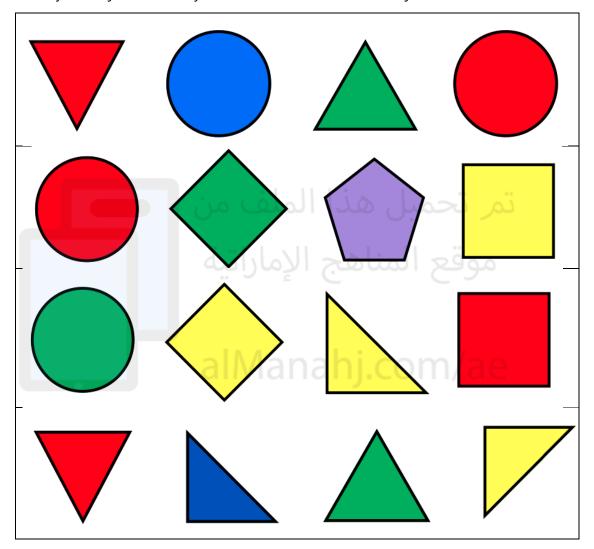

| Colour | Number |
|--------|--------|
| RED    | 5      |
| BLUE   | 2      |
| Yellow | 4      |
| Green  | 4      |
| Purple | 1      |

| What other ways can you classify the objects? |  |
|-----------------------------------------------|--|
| Shape                                         |  |

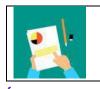

Classify the data based on type only.

Is it a fruit or a vegetable?

Count the number of objects in each group based on set conditions.

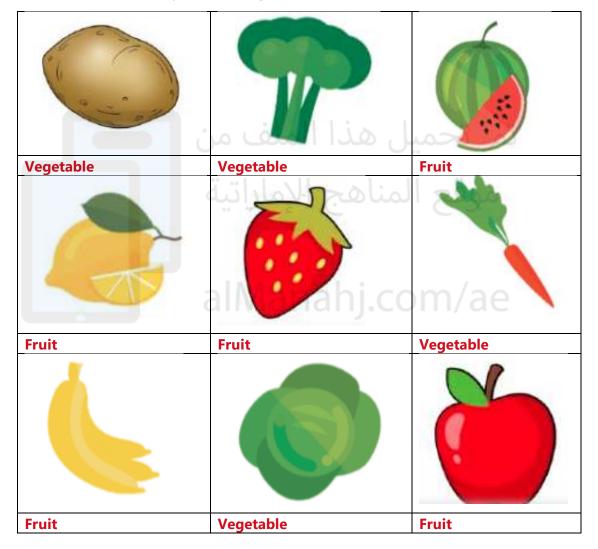

| Fruit     | 5 |
|-----------|---|
| Vegetable | 4 |

| What other ways can you classify the objects? |
|-----------------------------------------------|
| Colour                                        |

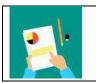

TA

# All patterns are complete

Draw and colour the remaining shapes to complete the pattern.

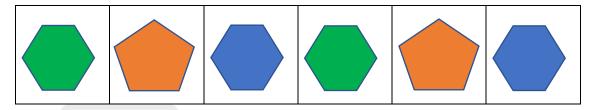

Write the letter and complete the letter pattern.

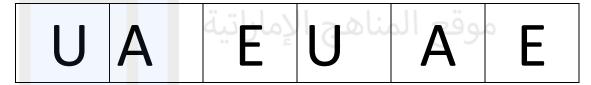

Write the numbers and complete the number pattern.

10 20 30 10 20 30

}

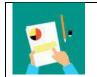

### **Activity 10**

Create a bar chart using the birthday month of each student in your class.

Find out the number of students born in each month.

Colour in the chart with the data you collected.

TA Answer data will vary with each class

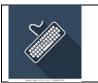

| Cells      | Fill Colour |  |
|------------|-------------|--|
| F2 to F12  | Red         |  |
| G2 to G4   | Red         |  |
| G7 to G8   | Red         |  |
| H2 to H12  | Red         |  |
| J2 to J12  | Green       |  |
| K2 to L4   | Green       |  |
| K6 to L8   | Green       |  |
| K11 to L12 | Green       |  |

What word do the coloured cells show on the Spreadsheet?

# UAE

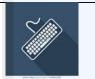

**Activity 12** 

# **Collecting and inputting data**

### TA

# Answer data will vary for each class

Example below;

| 4 | А                          | В       | С        | D     | Е     | F   | G    | Н    | 1      | J         | K       | L        | М        |
|---|----------------------------|---------|----------|-------|-------|-----|------|------|--------|-----------|---------|----------|----------|
| 1 |                            |         |          |       |       |     |      |      |        |           |         |          |          |
| 2 | Class Name/Number:         |         | 5, 3     |       |       |     |      |      |        |           |         |          |          |
| 3 |                            |         |          |       |       |     |      |      |        |           |         |          |          |
| 4 |                            | January | February | March | April | May | June | July | August | September | October | November | December |
| 5 | Birthdays in Each<br>Month | 4       | 2        | 6     | 9     | 3   | 0    | 4    | 1      | 2         | 0       | 1        | 2        |

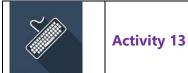

### **Creating a Bar Chart**

#### TA

Finished charts will vary, it should look similar to the example provided below but data will vary.

Your finished Bar Chart should look something like this;

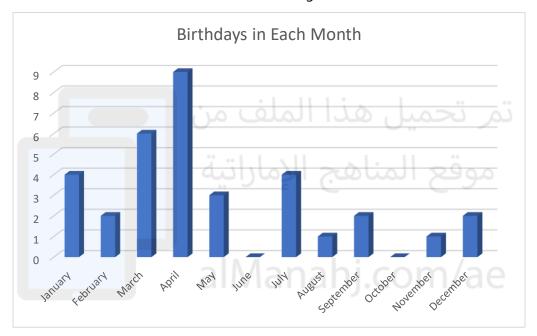

### Challenge

Can you use the chart tools to change the colour of your Bar Chart?

Looking at your chart can you identify which month has the most birthdays?

TA
Answer data will vary for each class

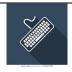

Look at the bar chart below. Predict outcomes based on the bar chart.

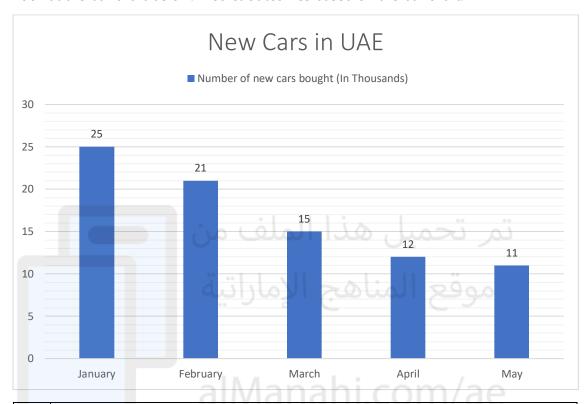

| 1. | What is the most popular month for new cars?                 |
|----|--------------------------------------------------------------|
|    | January                                                      |
| 2. | What is the least popular month for new cars?                |
|    | May                                                          |
| 3. | Predict what will happen in June based of the data provided. |
|    | Less cars will be bought than in May,                        |
|    | It will be lower than May,                                   |
|    | The amount of cars will continue to drop                     |

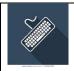

Look at the bar chart below. Predict outcomes based on the bar chart.

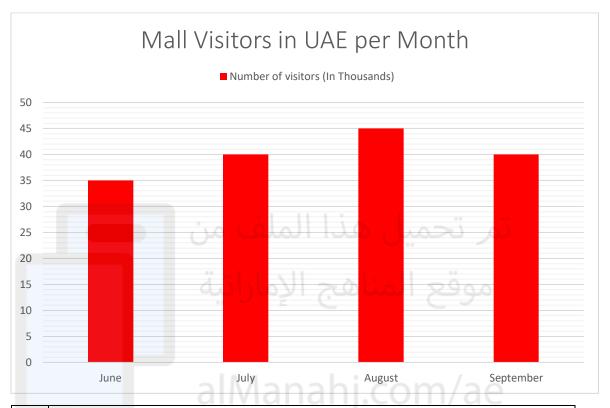

| 1. | What is the most popular month for mall visitors?               |
|----|-----------------------------------------------------------------|
|    | August                                                          |
| 2. | What is the least popular month for mall visitors?              |
|    | June                                                            |
| 3. | Predict what will happen in October based of the data provided. |
|    | Less people will visit the Mall,                                |
|    | The malls will be emptier in October,                           |
|    | The amount of mall visits will drop                             |

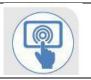

{

### True or False

#### TA

| No. | Sentence                                                           | True | False |
|-----|--------------------------------------------------------------------|------|-------|
| 1   | Artificial intelligence (AI) is when humans do things like         |      | X     |
|     | computers.                                                         |      |       |
| 2   | Ai systems are used in smart devices like smart phones and smart   |      |       |
|     | speakers.                                                          |      |       |
| 3   | Patterns are lots of random images that do not link together.      |      | X     |
| 4   | Data handling is when you use data in a way that is easy for other |      |       |
|     | people to understand.                                              | 0.1  |       |

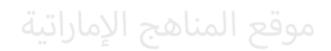

alManahj.com/ae

**Unit 4: Design Process and STREAM Project** 

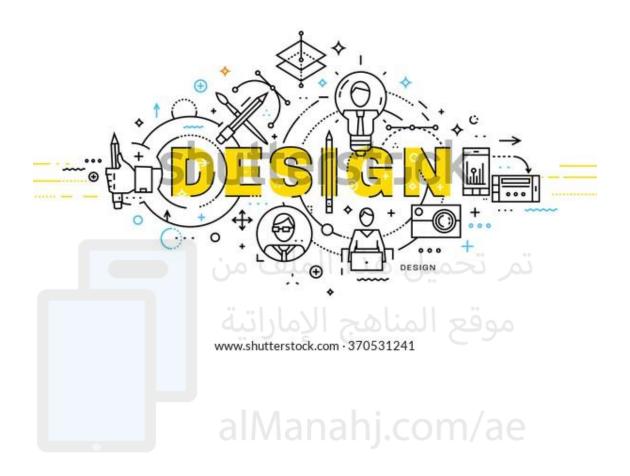

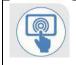

{

Complete the wordsearch to find the keywords.

#### TA

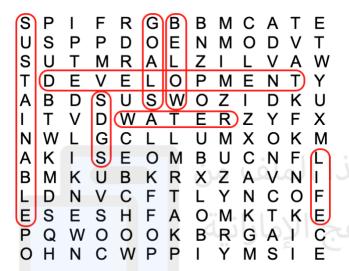

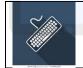

**Activity 2** 

Research **1 Billion Meals** drive in the UAE and find out how many meals were donated during Ramadan 2022.

#### TA

By the end of Ramadan over 600 million meals were donated in 2022.

NOTE: Various data can be found in relation to this question, the 1 billion meals website is still accepting donations so the total number of meals donated will change. However, once students actively show they have researched and provide an answer they can be awarded marks

Can you think of any more ways to help create a more sustainable world?

Discuss with your teacher and class mates. Make notes of possible ideas.

#### TA

Open discussion where students need to suggest some ideas that can help create a more sustainable world. Use links to SDGs to help.

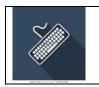

What types of food can go to waste at home?

## Fruits, vegetables, meat, poultry, bread, cereals, etc

The table below shows types of food that are commonly wasted at home.

Calculate the missing data from the table below.

| Types of Food | Wasted %        |
|---------------|-----------------|
| Fruit         | 30              |
| Vegetables    | 30              |
| Bread         | 10              |
| Meat          | نمر تحمیل میدان |
| Poultry       | 5               |
| Dairy         | 15 3 3 3 3 3    |
| Cereals       | 5               |
| Total         | 100             |

| 1. | What is the highest percentage of food wasted at home?            |  |  |  |  |
|----|-------------------------------------------------------------------|--|--|--|--|
|    | Fruit and Vegetables                                              |  |  |  |  |
| 2. | What is the lowest percentage of food wasted at home?             |  |  |  |  |
|    | Meat, Poultry, Cereals                                            |  |  |  |  |
| 3. | What can you do to reduce the amount of food waste at home?       |  |  |  |  |
|    | Students can discuss and research ways to help reduce food waste. |  |  |  |  |
|    | Three R's (Reduce, reuse, recycle)                                |  |  |  |  |
|    | Buy smaller amounts of food that goes bad quickly (Fruit/Veg)     |  |  |  |  |
|    | Donate any food that might go to waste (UAE food bank)            |  |  |  |  |
|    | Freeze food                                                       |  |  |  |  |
|    | Any other relevant answer                                         |  |  |  |  |

}

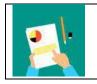

#### TA

| You need to use a programming language to make your    |   |
|--------------------------------------------------------|---|
| project.                                               | ] |
| You need to use a CAD software to make your project.   | 1 |
| You need to include underwater animals in you project. | 1 |
| You need to include trees in your project.             |   |
| You need to include waste in your project.             | / |

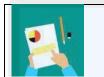

# Activity 5

Think about the following questions.

Research any information you need.

| 1 | What CAD software will you use?                                                 |
|---|---------------------------------------------------------------------------------|
|   | Makers Empire                                                                   |
| 2 | What underwater animals can you include?                                        |
|   | Any underwater animals are accepted                                             |
|   | Fish, starfish, jellyfish etc are available to collect or make in Makers Empire |
| 3 | What types of plants grow underwater?                                           |
|   | Any underwater plants are accepted                                              |
|   | Seaweed, water Lilly, java fern, red rubin, etc                                 |
| 4 | What types of waste do you find underwater?                                     |
|   | All waste is accepted,                                                          |
|   | common waste is plastic bottles, cans, plastic bags, metal                      |
| 5 | How can you make an area of water in CAD software?                              |
|   | You can make a blue area in the workspace.                                      |
|   | You can use Shaper to make the area.                                            |

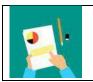

Make a sketch of what you want your underwater world to look like.

#### TA

Student sketches will vary.

Anything that resembles an underwater world is acceptable.

All designs are accepted.

Encourage the use of colour in sketches.

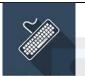

#### **Activity 7**

Make a model of your project from your design sketches using CAD software.

#### TA

A model of an underwater world using Makers Empire. See example provided in 'Ask' section of activity book.

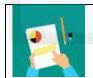

**Activity 8** 

#### ТΔ

#### Students test their work and answer the questions accurately

{

| 1 | Does your project have underwater animals?       | Yes |
|---|--------------------------------------------------|-----|
| 2 | Does your project have underwater plants?        | Yes |
| 3 | Does your project have waste?                    | Yes |
| 4 | Can you remove the waste from the water?         | Yes |
| 5 | Can a classmate remove the waste from the water? | Yes |

}

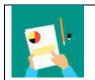

**Activity 9** 

#### ТΔ